# Package 'ASpli'

October 17, 2017

<span id="page-0-0"></span>Type Package

Title Analysis of alternative splicing using RNA-Seq

Version 1.2.4

Date 2017-07-17

Author Estefania Mancini, Marcelo Yanovsky and Ariel Chernomoretz

License GPL

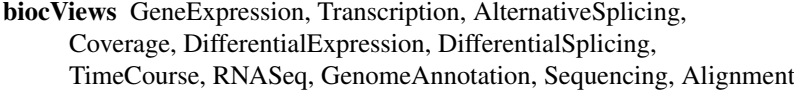

Depends methods, grDevices, stats, utils, parallel

Imports DESeq2, DEXSeq, GenomicRanges, GenomicFeatures, edgeR, BiocGenerics, IRanges, GenomicAlignments, Gviz, S4Vectors, AnnotationDbi, limma

Suggests RNAseqData.HNRNPC.bam.chr14, BiocStyle

#### Maintainer

Estefania Mancini <emancini@leloir.org.ar>, Javier Iserte <jiserte@leloir.org.ar>

Description Integrative pipeline for the analysis of alternative splicing using RNA-seq.

NeedsCompilation no

# R topics documented:

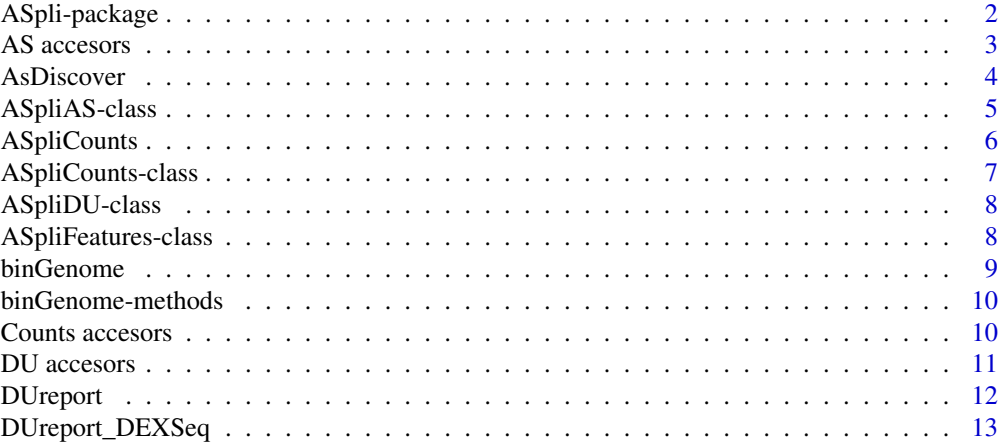

### <span id="page-1-0"></span>2 ASpli-package

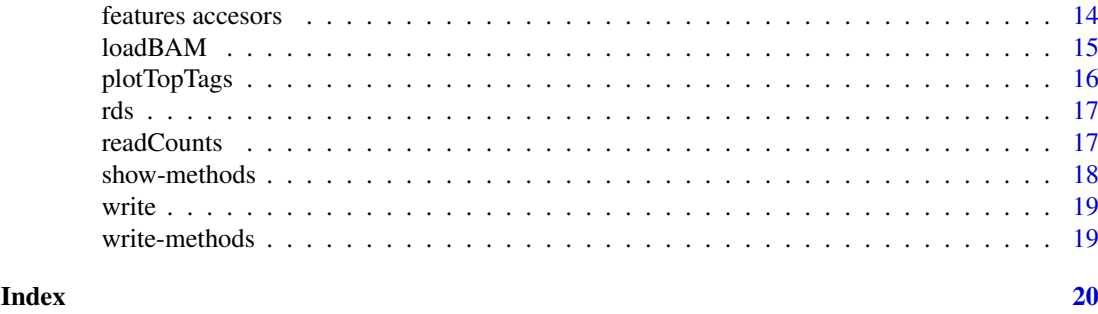

ASpli-package *Analysis of alternative splicing using RNAseq*

#### Description

ASpli is an integrative and flexible package that facilitates the characterization of genome-wide changes in AS under different experimental conditions. ASpli analyzes the differential usage of introns, exons, and splice junctions using read counts, and estimates the magnitude of changes in AS by calculating differences in the percentage of exon inclusion or intron retention using splice junctions. This integrative approach allows the identification of changes in both annotated and novel AS events. ASpli allows users to produce self-explanatory intermediate outputs, based on the aim of their analysis. A typical workflow involves parsing the genome annotation into new features called bins, overlapping read alignments against those bins, and inferring differential bin usage based on the number of reads aligning to the bins and junctions.

#### Details

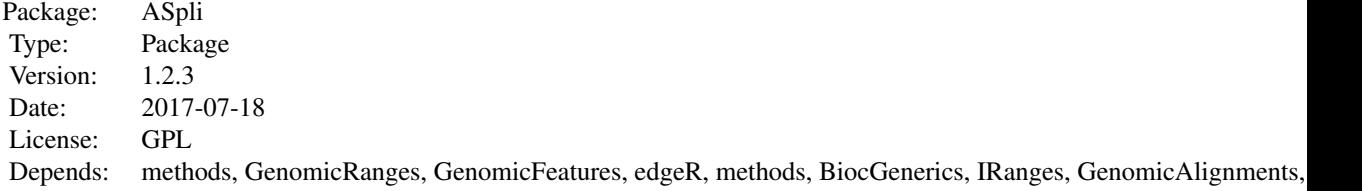

#### Author(s)

Estefania Mancini, Marcelo Yanovsky and Ariel Chernomoretz

#### References

- Acute effects of light on alternative splicing in light-grown plants. Photochemistry and Photobiology. Mancini, E, Sanchez, S, Romanowsky, A, Yanovsky, MJ. DOI: 10.1111/php.12550
- GEMIN2 attenuates the effects of temperature on alternative splicing and circadian rhythms in Arabidopsis thaliana. Proceedings of the National Academy of Sciences. Schlaen, RG, Mancini, E, Sanchez, SE, Perez-Santangelo, S, Rugnone, ML, Simpson, CG, Brown, JWS, Zhang, X, Chernomoretz, A, Yanovsky, MJ. DOI:10.1073/pnas.1504541112

#### <span id="page-2-0"></span>AS accesors 3

- Genome wide comparative analysis of the effects of PRMT5 and PRMT4/CARM1 arginine methyltransferases on the Arabidopsis thaliana transcriptome. BMC Genomics. Hernando, E, Sanchez, S, Mancini, E, Yanovsky MJ. DOI:10.1186/s12864-015-1399-2
- A role for LSM genes in the regulation of circadian rhythms. Proceedings of the National Academy of Sciences. Perez Santangelo, S, Mancini, E, Francey, LJ, Schlaen, RG, Chernomoretz, A, Hogenesch, JB, Yanovsky MJ. DOI: 10.1073/pnas.1409791111

#### Examples

```
library(RNAseqData.HNRNPC.bam.chr14)
library(AnnotationDbi)
chr14 <- system.file("extdata","chr14.sqlite", package="ASpli")
genome <- loadDb(chr14)
features <- binGenome(genome)
targets <- data.frame(bam=RNAseqData.HNRNPC.bam.chr14_BAMFILES,
                       condition=c(rep("CT",4),rep("KD",4)))
bam <- loadBAM(targets)
counts <- readCounts(features, bam, l=100L, targets = targets, maxISize=50000);
group <- factor(c(rep("CT",4),rep("KD",4)))
pair <- c("CT","KD")
du <- DUreport(counts, targets, pair, group)
as <- AsDiscover(counts, targets, features, bam, threshold=5, l=100, pair=pair)
```
AS accesors *Accessors for ASpliAS object*

#### <span id="page-2-1"></span>Description

Accessors for ASpliAS object

#### Usage

```
altPSI(x)
esPSI(x)
irPIR(x)
joint(x)
junctionsPIR(x)
junctionsPSI(x)
```
#### Arguments

x An ASpliAS object

#### Value

Returns dataframes with genomic metadata and PSI and PIR metrics

#### Author(s)

# Examples

```
library(AnnotationDbi)
chr14 <- system.file("extdata","chr14.sqlite", package="ASpli")
genome <- loadDb(chr14)
features <- binGenome(genome)
library(RNAseqData.HNRNPC.bam.chr14)
targets <- data.frame(bam=RNAseqData.HNRNPC.bam.chr14_BAMFILES,
                       condition=c(rep("CT",4),rep("KD",4)))
bam <- loadBAM(targets)
counts <- readCounts(features, bam, l=100L, targets = targets, maxISize=50000);
group <- factor(c(rep("CT",4),rep("KD",4)))
pair <- c("CT","KD")
as <- AsDiscover(counts, targets, features, bam, threshold=5, l=100, pair=pair)
altPSI(as)
esPSI(as)
irPIR(as)
joint(as)
junctionsPIR(as)
junctionsPSI(as)
```
<span id="page-3-1"></span>AsDiscover *Report PSI and PIR using experimental junctions*

#### Description

Given a bin, it is possible to calculate PSI/PIR metric using junctions to estimate changes in the use of it along different conditions.

# Usage

```
AsDiscover(counts,
          targets,
          features,
          bam,
          l,
          pair,
          threshold,
          cores)
```
# Arguments

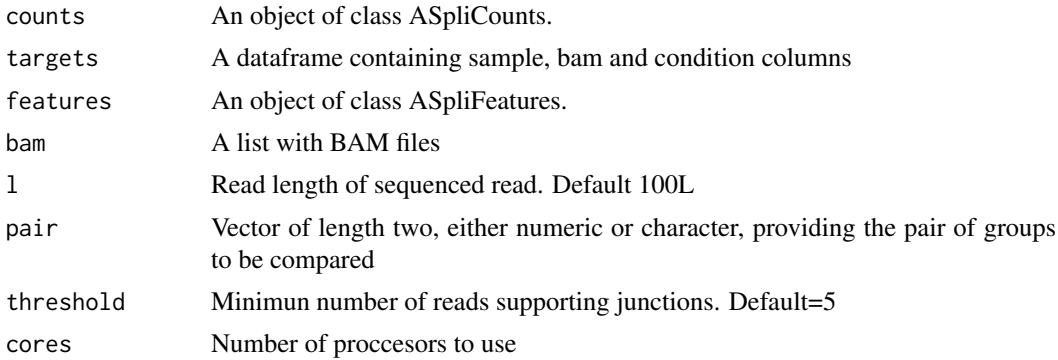

<span id="page-3-0"></span>

### <span id="page-4-0"></span>Value

An object of class ASpliAS

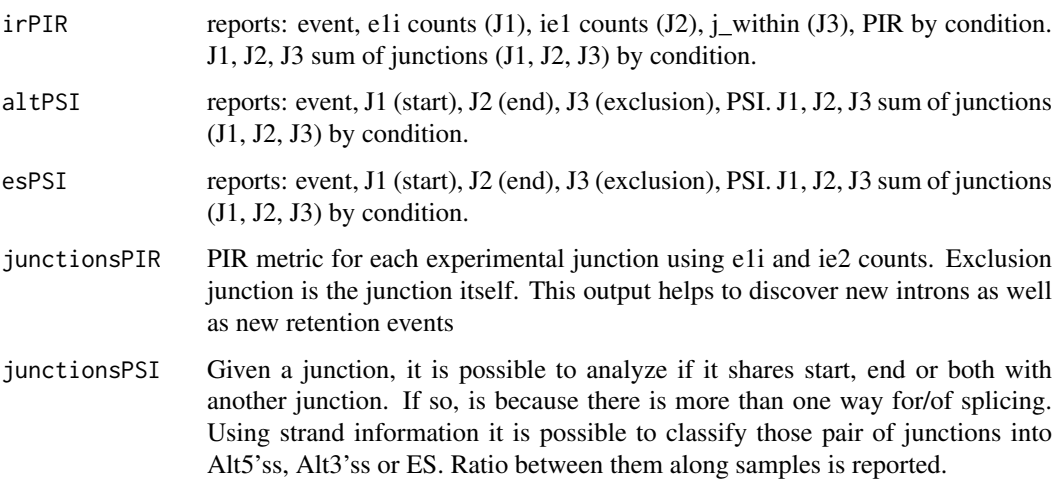

#### Author(s)

Estefania Mancini, Marcelo Yanovsky and Ariel Chernomoretz

#### See Also

Accesors: [irPIR,](#page-2-1) [altPSI,](#page-2-1) [esPSI,](#page-2-1) [junctionsPIR,junctionsPSI](#page-2-1) Export: [writeAS](#page-18-1)

# Examples

```
library(RNAseqData.HNRNPC.bam.chr14)
library(AnnotationDbi)
chr14 <- system.file("extdata","chr14.sqlite", package="ASpli")
genome <- loadDb(chr14)
features <- binGenome(genome)
targets <- data.frame(bam=RNAseqData.HNRNPC.bam.chr14_BAMFILES,
                       condition=c(rep("CT",4),rep("KD",4)))
bam <- loadBAM(targets)
counts <- readCounts(features, bam, l=100L, targets = targets, maxISize=50000)
group <- factor(c(rep("CT",4),rep("KD",4)))
pair <- c("CT","KD")
as <- AsDiscover(counts, targets, features, bam, l=100L, pair=pair)
writeAS(as=as, output.dir="only_as")
```
ASpliAS-class *Class* "ASpliAS"

# Description

Results of PSI and PIR using experimental junctions

#### <span id="page-5-0"></span>Slots

- irPIR: Reports: event, e1i counts (J1), ie1 counts (J2), j\_within (J3), PIR by condition. J1, J2, J3 sum of junctions (J1, J2, J3) by condition.
- altPSI: Reports: event, J1 (start), J2 (end), J3 (exclusion), PSI. J1, J2, J3 sum of junctions (J1, J2, J3) by condition.
- esPSI: Reports: event, J1 (start), J2 (end), J3 (exclusion), PSI. J1, J2, J3 sum of junctions (J1, J2, J3) by condition.
- join: It is a combination of irPIR, altPSI and esPSI tables
- junctionsPIR: PIR metric for each experimental junction using e1i and ie2 counts. Exclusion junction is the junction itself. This output helps to discover new introns as well as new retention events
- junctionsPSI: Given a junction, it is possible to analyze if it shares start, end or both with another junction. If so, is because there is more than one way for/of splicing. Using strand information it is possible to classify those pair of junctions into Alt5'ss, Alt3'ss or ES. Ratio between them along samples is reported.

#### Author(s)

Estefania Mancini, Marcelo Yanovsky, Ariel Chernomoretz

#### See Also

Methods: [AsDiscover,](#page-3-1) Accesors: [irPIR,esPSI,junctionsPIR,junctionsPSI](#page-2-1)

ASpliCounts *Class* "ASpliCounts"

### Description

Contains results of read overlaps against all feature levels summarization

#### **Slots**

gene.counts exon.intron.counts junction.counts e1i.counts ie2.counts gene.rd bin.rd

#### Author(s)

<span id="page-6-0"></span>ASpliCounts-class *Class* "ASpliCounts"

#### Description

Contains results of read overlaps against all feature levels summarization

#### Slots

gene.counts: Object of class "data.frame" exon.intron.counts: Object of class "data.frame" junction.counts: Object of class "data.frame" e1i.counts: Object of class "data.frame" ie2.counts: Object of class "data.frame" gene.rd: Object of class "data.frame" bin.rd: Object of class "data.frame"

# **Methods**

AsDiscover psi and pir metrics countsb bin counts accesor countse1i e1i counts accesor countsg gene counts accesor countsie2 ie2 counts accesor countsj junction counts accesor DUreport\_DEXSeq differential expression and usage estimation using DEXSeq DUreport differential expression and usage estimation using DEXSeq rdsb bin read densities accesor rdsg gen read densities acceesor rds compute read densities on genes and bins writeCounts Export count tables writeRds Export read density tables

# Author(s)

<span id="page-7-0"></span>

# Description

Contains results of differential expression at gene level and differential usage at bin and junction level estimation using DEreport method.

#### Slots

genes

bins

junctions

# Author(s)

Estefania Mancini, Marcelo Yanovsky, Ariel Chernomoretz

ASpliFeatures-class *Class* "ASpliFeatures"

# Description

Contains Genomic Ranges of different features extracted from a TxDb

# Slots

genes: bins: junctions:

# Author(s)

<span id="page-8-1"></span><span id="page-8-0"></span>

#### Description

Exons and introns are subdivided into new features called exon and intron bins and are then classified into exclusively exonic bins, exclusively intronic bins or alternative splicing (AS) bins .

#### Usage

```
binGenome(genome, md = NULL)
```
#### Arguments

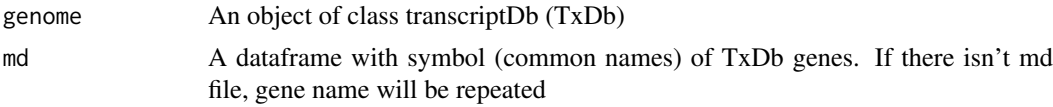

# Details

Exon and intron coordinates are extracted from gene annotation, only those from multi-exonic genes are saved for further evaluation. In case more than one isoform exist, some exons and introns will overlap. Exons and introns are then disjoint into new features called exon and intron bins, and then they are classified into exclusively exonic bins, exclusively intronic bind or alternative splicing bins (AS-bins), which are labeled according to which alternative splicing event are assumed to came from:

- ES: exon skipping
- IR: intron retention
- Alt5l3'ss: alternative five/three prime splicing site
- "\*" (ES\*, IR\*, AltSS\*) means this AS bin/region is involved simultaneously in more than one AS event type
- external: from the beginning or the end of a transcript

Subgenic features are labeled as follow (hypothetical GeneAAA):

- GeneAAA:E001: defines first exonic bin
- GeneAAA:I001: defines first intronic bin
- GeneAAA:Io001: defines first intron before disjoint into bins
- GeneAAA:J001: defines first junction

Junctions are defined as the last position of five prime exon (donor position) and first position of three prime exon (aceptor position). Using TxDb object, it is possible to extract annotated/known junctions. This information will be useful for the analysis of "experimental" junctions (reads aligned with gaps). Bins and junctions are labelled always in 5' to 3' sense. This notation is strand independent. It implies that bin / junction with lower numbering is always at 5'.

#### Value

An ASpliFeatures object. It is a list of features using GRanges format.

# Author(s)

Estefania Mancini, Marcelo Yanovsky, Ariel Chernomoretz

#### See Also

[featuresg,](#page-13-1) [featuresb](#page-13-1) , [featuresj](#page-13-1)

# Examples

```
library(AnnotationDbi)
chr14 <- system.file("extdata","chr14.sqlite", package="ASpli")
genome <- loadDb(chr14)
features <- binGenome(genome)
GeneCoord <- featuresg(features)
BinCoord <- featuresb(features)
JunctionCoord <- featuresj(features)
```
binGenome-methods *Feature coordinates extraction*

### Description

Feature coordinates extraction from a Transcript Db Database

# Methods

signature(genome = "TxDb") An object of class transcriptDb (TxDb)

# Author(s)

Estefania Mancini, Marcelo Yanovsky, Ariel Chernomoretz

#### See Also

[featuresg,](#page-13-1) [featuresb](#page-13-1) , [featuresj](#page-13-1)

Counts accesors *Accessors for ASpliCounts object*

# <span id="page-9-1"></span>Description

Accessors for ASpliCounts object

# Usage

```
countsb(x)
countse1i(x)
countsg(x)
countsie2(x)
countsj(x)
rdsg(x)
rdsb(x)
```
<span id="page-9-0"></span>

#### <span id="page-10-0"></span>DU accesors 11

#### Arguments

x An ASpliCounts object

# Value

Returns dataframes with counts by sample and genomic metadata

# Author(s)

Estefania Mancini, Marcelo Yanovsky, Ariel Chernomoretz

# Examples

```
library(AnnotationDbi)
chr14 <- system.file("extdata","chr14.sqlite", package="ASpli")
genome <- loadDb(chr14)
features <- binGenome(genome)
library(RNAseqData.HNRNPC.bam.chr14)
targets <- data.frame(bam=RNAseqData.HNRNPC.bam.chr14_BAMFILES,
                       condition=c(rep("CT",4),rep("KD",4)))
bam <- loadBAM(targets)
counts <- readCounts(features, bam, l=100L, targets = targets, maxISize=50000);
countsb(counts)
countse1i(counts)
countsg(counts)
countsie2(counts)
countsj(counts)
rdsg(counts)
rdsb(counts)
```
DU accesors *Accessors for ASpliDU object*

# <span id="page-10-1"></span>Description

Accessors for ASpliDU object

# Usage

genesDE(x) binsDU(x) junctionsDU(x)

### Arguments

x An ASpliDU object

# Value

Returns dataframes with genomic metadata and logFC and pvalue

#### Author(s)

Estefania Mancini, Marcelo Yanovsky, Ariel Chernomoretz

#### Examples

```
library(AnnotationDbi)
chr14 <- system.file("extdata","chr14.sqlite", package="ASpli")
genome <- loadDb(chr14)
features <- binGenome(genome)
library(RNAseqData.HNRNPC.bam.chr14)
targets <- data.frame(bam=RNAseqData.HNRNPC.bam.chr14_BAMFILES,
                       condition=c(rep("CT",4),rep("KD",4)))
bam <- loadBAM(targets)
counts <- readCounts(features, bam, l=100L, targets = targets, maxISize=50000);
group <- factor(c(rep("CT",4),rep("KD",4)))
pair <- c("CT","KD")
du <- DUreport(counts, targets, pair, group)
genesDE(du)
binsDU(du)
junctionsDU(du)
```
<span id="page-11-1"></span>DUreport *Differential gene expression and differential bin/junction usage estimation*

#### Description

Estimate differential expression at gene level and differential usage at bin and junction level.

#### Usage

DUreport(counts, targets, pair, group, minGenReads, minBinReads, minRds,ignoreExternal,threshold)

# Arguments

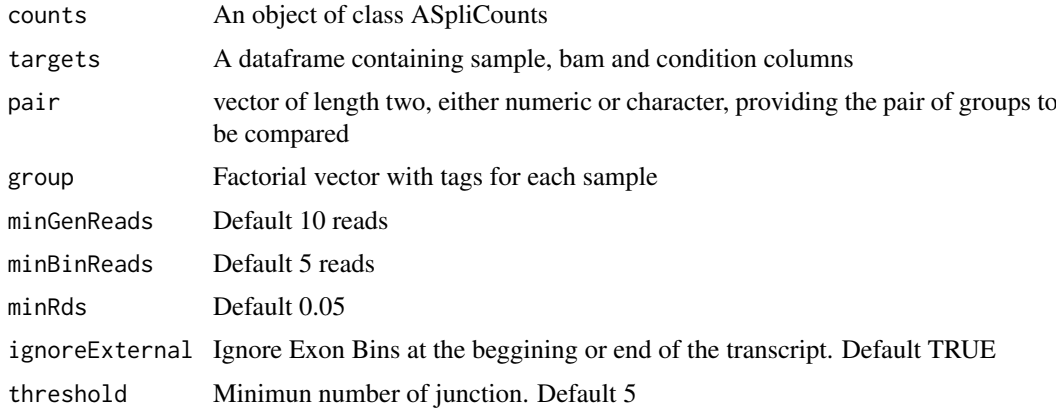

# Value

An ASpliDU object with results at genes, bins and junctions level

<span id="page-11-0"></span>

#### <span id="page-12-0"></span>DUreport\_DEXSeq 13

#### Author(s)

Estefania Mancini, Marcelo Yanovsky, Ariel Chernomoretz

#### See Also

[DEXSeq,](#page-0-0) [edgeR](#page-0-0) Accesors: [genesDE,](#page-10-1) [binsDU,junctionsDU](#page-10-1) Export: [writeDU](#page-18-1)

#### Examples

```
library(RNAseqData.HNRNPC.bam.chr14)
library(AnnotationDbi)
chr14 <- system.file("extdata","chr14.sqlite", package="ASpli")
genome <- loadDb(chr14)
features <- binGenome(genome)
targets <- data.frame(bam=RNAseqData.HNRNPC.bam.chr14_BAMFILES,
                       condition=c(rep("CT",4),rep("KD",4)))
bam <- loadBAM(targets)
counts <- readCounts(features, bam, l=100L, targets = targets, maxISize=50000)
group <- factor(c(rep("CT",4),
                rep("KD",4)))
pair <- c("CT","KD")
du <- DUreport(counts, targets, pair, group)
writeDU(du, output.dir="only_du")
```
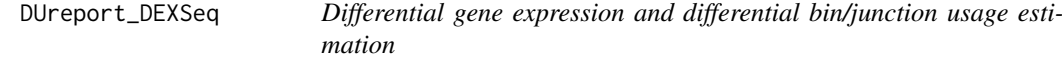

#### Description

Estimate differential expression at gene level and differential usage at bin and junction level.

# Usage

DUreport\_DEXSeq(counts, targets, pair, group, minGenReads, minBinReads, minRds,threshold)

# Arguments

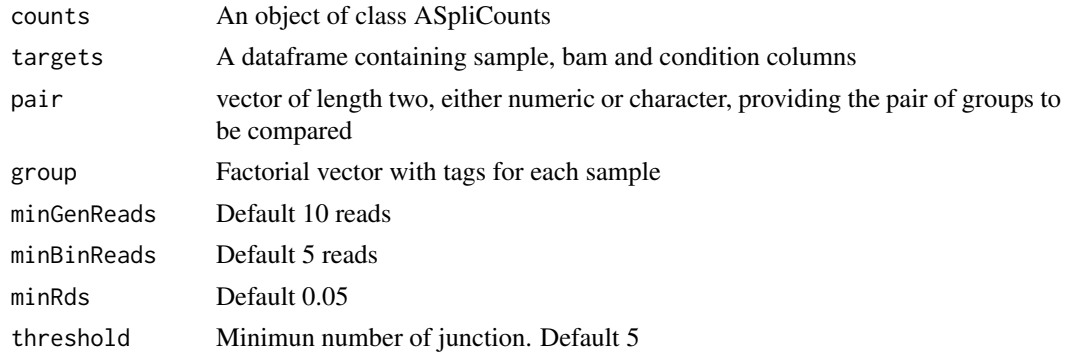

# Value

An ASpliDU object with results at genes, bins and junctions level

#### <span id="page-13-0"></span>Author(s)

Estefania Mancini, Marcelo Yanovsky, Ariel Chernomoretz

#### See Also

[DEXSeq,](#page-0-0) [edgeR](#page-0-0) Accesors: [genesDE,](#page-10-1) [binsDU,junctionsDU](#page-10-1) Export: [writeDU](#page-18-1)

# Examples

```
library(RNAseqData.HNRNPC.bam.chr14)
library(AnnotationDbi)
chr14 <- system.file("extdata","chr14.sqlite", package="ASpli")
genome <- loadDb(chr14)
features <- binGenome(genome)
targets <- data.frame(bam=RNAseqData.HNRNPC.bam.chr14_BAMFILES,
                       condition=c(rep("CT",4),rep("KD",4)))
bam <- loadBAM(targets)
counts <- readCounts(features, bam, l=100L, targets = targets, maxISize=50000)
group <- factor(c(rep("CT",4),
               rep("KD",4)))
pair <- c("CT","KD")
du <- DUreport_DEXSeq(counts, targets, pair, group)
writeDU(du, output.dir="only_du")
```
features accesors *Accessors for ASpliFeatures object*

# <span id="page-13-1"></span>Description

Accessors for ASpliFeatures object

#### Usage

```
featuresg(x)
featuresb(x)
featuresj(x)
```
#### Arguments

x An ASpliFeatures object

# Value

Resturns a GenomicRanges object

# Author(s)

#### <span id="page-14-0"></span>loadBAM 15

# Examples

```
library(AnnotationDbi)
chr14 <- system.file("extdata","chr14.sqlite", package="ASpli")
genome <- loadDb(chr14)
features <- binGenome(genome)
featuresg(features)
featuresb(features)
featuresj(features)
```
loadBAM *Load BAM files*

# Description

Load BAM files into R session using targets object especification

# Usage

```
loadBAM(targets, cores)
```
# Arguments

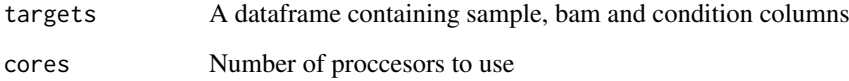

# Value

A list of GAlignments. Each element of the list correspond to a BAM file (or sample)

#### Author(s)

Estefania Mancini, Marcelo Yanovsky, Ariel Chernomoretz

# Examples

```
library(RNAseqData.HNRNPC.bam.chr14)
targets <- data.frame(bam=RNAseqData.HNRNPC.bam.chr14_BAMFILES,
                      condition=c(rep("CT",4),rep("KD",4)))
targets
bam <- loadBAM(targets)
```
<span id="page-15-0"></span>plotTopTags *Coverage plots*

#### Description

Using genomic coordinates and BAM files this function is useful for make coverage plots

#### Usage

plotTopTags(auxdf, genome, targetsPlot, output.dir)

#### Arguments

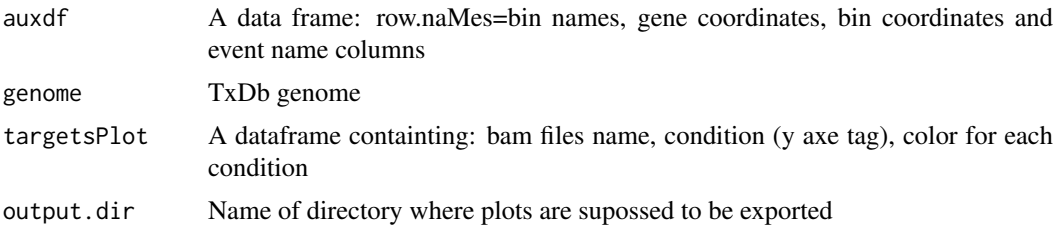

# Value

Coverage plots in png format of selected events

#### Author(s)

Estefania Mancini, Marcelo Yanovsky, Ariel Chernomoretz

# Examples

```
library(RNAseqData.HNRNPC.bam.chr14)
library(AnnotationDbi)
chr14 <- system.file("extdata","chr14.sqlite", package="ASpli")
genome <- loadDb(chr14)
features <- binGenome(genome)
targets <- data.frame(bam=RNAseqData.HNRNPC.bam.chr14_BAMFILES,
                       condition=c(rep("CT",4),rep("KD",4)))
bam <- loadBAM(targets)
counts <- readCounts(features, bam, l=100L, targets = targets, maxISize = 50000)
pair <- c("CT","KD")
group <- c(rep("CT", 4),rep("KD", 4))
du_HNRNPC <- DUreport(counts, targets, pair, group)
bins <- binsDU(du_HNRNPC)
topTagsBins <- which(bins$bin.fdr <= 0.1 &
                     abs(bins$logFC) >=0.58)
targetsPlot <- data.frame(bam=targets$bam,
                        sample=targets$condition,
                        color=c(rep("blue", 4),rep("red", 4)),
                        stringsAsFactors=FALSE)
auxdf<-bins[topTagsBins,]
#for simplicity, just one: LRR1:E005
```

```
plotTopTags(auxdf["LRR1:E005",],
            genome,
            targetsPlot,
            output.dir="testPlots")
```
rds *Divides read counts by gene and bin length*

# Description

Divides read counts by gene and bin length

# Usage

rds(counts, targets)

# Arguments

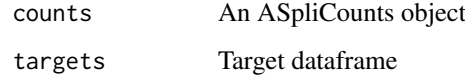

# Value

Read densities of genes and bins

# Author(s)

Estefania Mancini, Marcelo Yanovsky, Ariel Chernomoretz

readCounts *Summarize read overlaps*

# Description

Summarize read overlaps against all feature levels

# Usage

readCounts(features, bam, cores, l, targets, maxISize, minAnchor)

#### <span id="page-17-0"></span>Arguments

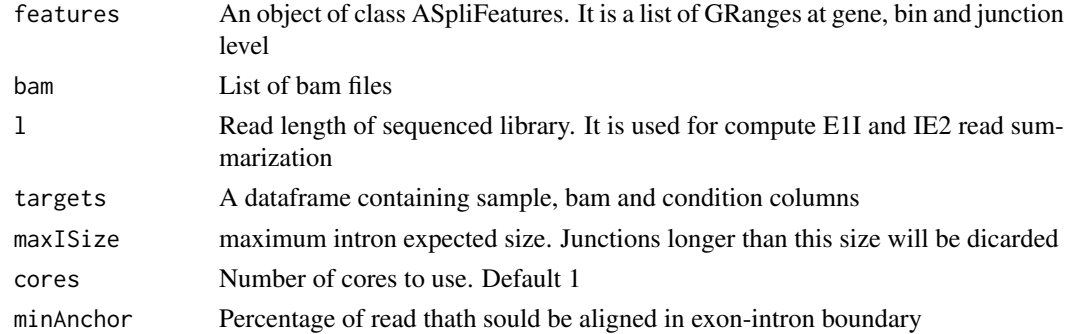

# Value

An object of class ASpliCounts. Each slot is a dataframe containing features metadata and read counts. Summarization is reported at gene, bin, junction and intron flanking regions (E1I, IE2)

# Author(s)

Estefania Mancini, Marcelo Yanovsky, Ariel Chernomoretz

# See Also

Accesors: [countsg,countsb,](#page-9-1) [countsj,countse1i,](#page-9-1) [countsie2,rdsg,rdsb](#page-9-1) Export: [writeCounts](#page-18-1)

#### Examples

```
library(RNAseqData.HNRNPC.bam.chr14)
library(AnnotationDbi)
chr14 <- system.file("extdata","chr14.sqlite", package="ASpli")
genome <- loadDb(chr14)
features <- binGenome(genome)
targets <- data.frame(bam=RNAseqData.HNRNPC.bam.chr14_BAMFILES,
                       condition=c(rep("CT",4),rep("KD",4)))
bam <- loadBAM(targets)
counts <- readCounts(features, bam, l=100L, targets = targets, maxISize=50000)#OK
writeCounts(counts,output.dir="only_counts")
```
show-methods *Display a summary of data contained in ASpliObjects*

#### Description

Display a summary of data contained in ASpliObjects

# Details

Display a summary of data contained in ASpliObjects

### Author(s)

<span id="page-18-0"></span>

# <span id="page-18-1"></span>Description

Export tab delimited files in structured output

# Usage

```
writeCounts(counts, output.dir="counts")
writeRds(counts, output.dir="rds")
writeDU(du, output.dir="du")
writeAS(as, output.dir="as")
writeAll(counts, du, as, output.dir="output")
```
# Arguments

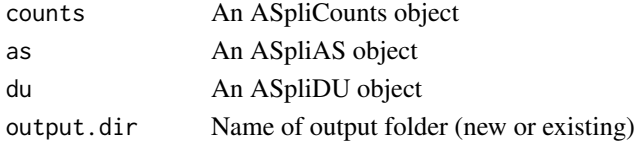

# Value

Tab delimited files are exported in a tidy manner into output folder

# Author(s)

Estefania Mancini, Marcelo Yanovsky, Ariel Chernomoretz

### See Also

[AsDiscover,](#page-3-1) [binGenome,](#page-8-1)[DUreport](#page-11-1)

write-methods *Write results*

# Description

Export tab delimited files in structured output

# Details

Tab delimited files are exported in a tidy manner into output folder

# Author(s)

Estefania Mancini, Marcelo Yanovsky, Ariel Chernomoretz

# See Also

[AsDiscover,](#page-3-1) [binGenome,](#page-8-1)[DUreport](#page-11-1)

# <span id="page-19-0"></span>Index

∗Topic alternative splicing, RNA-seq, junctions ASpli-package, [2](#page-1-0) altPSI, *[5](#page-4-0)* altPSI *(*AS accesors*)*, [3](#page-2-0) altPSI,ASpliAS-method *(*ASpliAS-class*)*, [5](#page-4-0) AS accesors, [3](#page-2-0) AsDiscover, [4,](#page-3-0) *[6](#page-5-0)*, *[19](#page-18-0)* AsDiscover,ASpliCounts-method *(*ASpliCounts-class*)*, [7](#page-6-0) ASpli *(*ASpli-package*)*, [2](#page-1-0) ASpli-package, [2](#page-1-0) ASpliAS-class, [5](#page-4-0) ASpliCounts, [6](#page-5-0) ASpliCounts-class, [7](#page-6-0) ASpliDU-class, [8](#page-7-0) ASpliFeatures-class, [8](#page-7-0) binGenome, [9,](#page-8-0) *[19](#page-18-0)* binGenome,TxDb-method *(*binGenome-methods*)*, [10](#page-9-0) binGenome-methods, [10](#page-9-0) binsDU, *[13,](#page-12-0) [14](#page-13-0)* binsDU *(*DU accesors*)*, [11](#page-10-0) binsDU,ASpliDU-method *(*ASpliDU-class*)*, [8](#page-7-0) Counts accesors, [10](#page-9-0) countsb, *[18](#page-17-0)* countsb *(*Counts accesors*)*, [10](#page-9-0) countsb,ASpliCounts-method *(*ASpliCounts-class*)*, [7](#page-6-0) countse1i, *[18](#page-17-0)* countse1i *(*Counts accesors*)*, [10](#page-9-0) countse1i,ASpliCounts-method *(*ASpliCounts-class*)*, [7](#page-6-0) countsg, *[18](#page-17-0)* countsg *(*Counts accesors*)*, [10](#page-9-0) countsg,ASpliCounts-method *(*ASpliCounts-class*)*, [7](#page-6-0) countsie2, *[18](#page-17-0)* countsie2 *(*Counts accesors*)*, [10](#page-9-0) countsie2,ASpliCounts-method

*(*ASpliCounts-class*)*, [7](#page-6-0)

countsj *(*Counts accesors*)*, [10](#page-9-0) countsj,ASpliCounts-method *(*ASpliCounts-class*)*, [7](#page-6-0) DEXSeq, *[13,](#page-12-0) [14](#page-13-0)* DU accesors, [11](#page-10-0) DUreport, [12,](#page-11-0) *[19](#page-18-0)* DUreport,ASpliCounts-method *(*ASpliCounts-class*)*, [7](#page-6-0) DUreport\_DEXSeq, [13](#page-12-0) DUreport\_DEXSeq,ASpliCounts-method *(*ASpliCounts-class*)*, [7](#page-6-0) edgeR, *[13,](#page-12-0) [14](#page-13-0)* esPSI, *[5,](#page-4-0) [6](#page-5-0)* esPSI *(*AS accesors*)*, [3](#page-2-0) esPSI,ASpliAS-method *(*ASpliAS-class*)*, [5](#page-4-0) features accesors, [14](#page-13-0) featuresb, *[10](#page-9-0)* featuresb *(*features accesors*)*, [14](#page-13-0) featuresb,ASpliFeatures-method *(*ASpliFeatures-class*)*, [8](#page-7-0) featuresg, *[10](#page-9-0)* featuresg *(*features accesors*)*, [14](#page-13-0) featuresg,ASpliFeatures-method *(*ASpliFeatures-class*)*, [8](#page-7-0) featuresj, *[10](#page-9-0)* featuresj *(*features accesors*)*, [14](#page-13-0) featuresj,ASpliFeatures-method *(*ASpliFeatures-class*)*, [8](#page-7-0) genesDE, *[13,](#page-12-0) [14](#page-13-0)* genesDE *(*DU accesors*)*, [11](#page-10-0) genesDE,ASpliDU-method *(*ASpliDU-class*)*, [8](#page-7-0) irPIR, *[5,](#page-4-0) [6](#page-5-0)* irPIR *(*AS accesors*)*, [3](#page-2-0) irPIR,ASpliAS-method *(*ASpliAS-class*)*, [5](#page-4-0) joint *(*AS accesors*)*, [3](#page-2-0) joint,ASpliAS-method *(*ASpliAS-class*)*, [5](#page-4-0) junctionsDU, *[13,](#page-12-0) [14](#page-13-0)*

countsj, *[18](#page-17-0)*

#### $I<sub>N</sub>$  and  $I<sub>21</sub>$  and  $I<sub>22</sub>$  and  $I<sub>23</sub>$  and  $I<sub>24</sub>$  and  $I<sub>24</sub>$  and  $I<sub>25</sub>$  and  $I<sub>26</sub>$  and  $I<sub>26</sub>$  and  $I<sub>26</sub>$  and  $I<sub>26</sub>$  and  $I<sub>26</sub>$  and  $I<sub>26</sub>$  and  $I<sub>26</sub>$  and

junctionsDU *(*DU accesors*)*, [11](#page-10-0) junctionsDU,ASpliDU-method *(*ASpliDU-class*)*, [8](#page-7-0) junctionsPIR, *[5,](#page-4-0) [6](#page-5-0)* junctionsPIR *(*AS accesors*)*, [3](#page-2-0) junctionsPIR,ASpliAS-method *(*ASpliAS-class*)*, [5](#page-4-0) junctionsPSI, *[5,](#page-4-0) [6](#page-5-0)* junctionsPSI *(*AS accesors*)*, [3](#page-2-0) junctionsPSI,ASpliAS-method *(*ASpliAS-class*)*, [5](#page-4-0)

loadBAM, [15](#page-14-0)

plotTopTags, [16](#page-15-0)

rds, [17](#page-16-0)

rds,ASpliCounts-method *(*ASpliCounts-class*)*, [7](#page-6-0) rdsb, *[18](#page-17-0)* rdsb *(*Counts accesors*)*, [10](#page-9-0) rdsb,ASpliCounts-method *(*ASpliCounts-class*)*, [7](#page-6-0) rdsg, *[18](#page-17-0)* rdsg *(*Counts accesors*)*, [10](#page-9-0) rdsg,ASpliCounts-method *(*ASpliCounts-class*)*, [7](#page-6-0) readCounts, [17](#page-16-0) readCounts,ASpliFeatures-method *(*ASpliFeatures-class*)*, [8](#page-7-0) show,ASpliAS-method *(*show-methods*)*, [18](#page-17-0)

show,ASpliCounts-method *(*show-methods*)*, [18](#page-17-0) show,ASpliDU-method *(*show-methods*)*, [18](#page-17-0) show,ASpliFeatures-method *(*show-methods*)*, [18](#page-17-0) show-methods, [18](#page-17-0)

write, [19](#page-18-0) write-methods, [19](#page-18-0) writeAll *(*write*)*, [19](#page-18-0) writeAll,ANY-method *(*write-methods*)*, [19](#page-18-0) writeAS, *[5](#page-4-0)* writeAS *(*write*)*, [19](#page-18-0) writeAS,ASpliAS-method *(*ASpliAS-class*)*, [5](#page-4-0) writeAS-methods *(*write-methods*)*, [19](#page-18-0) writeCounts, *[18](#page-17-0)* writeCounts *(*write*)*, [19](#page-18-0) writeCounts,ASpliCounts-method *(*ASpliCounts-class*)*, [7](#page-6-0) writeCounts-methods *(*write-methods*)*, [19](#page-18-0)

writeDU, *[13,](#page-12-0) [14](#page-13-0)* writeDU *(*write*)*, [19](#page-18-0) writeDU,ASpliDU-method *(*ASpliDU-class*)*, [8](#page-7-0) writeDU-methods *(*write-methods*)*, [19](#page-18-0) writeRds *(*write*)*, [19](#page-18-0) writeRds,ASpliCounts-method *(*ASpliCounts-class*)*, [7](#page-6-0) writeRds-methods *(*write-methods*)*, [19](#page-18-0)